# Chess Playing Robot using Lego Mindstorms

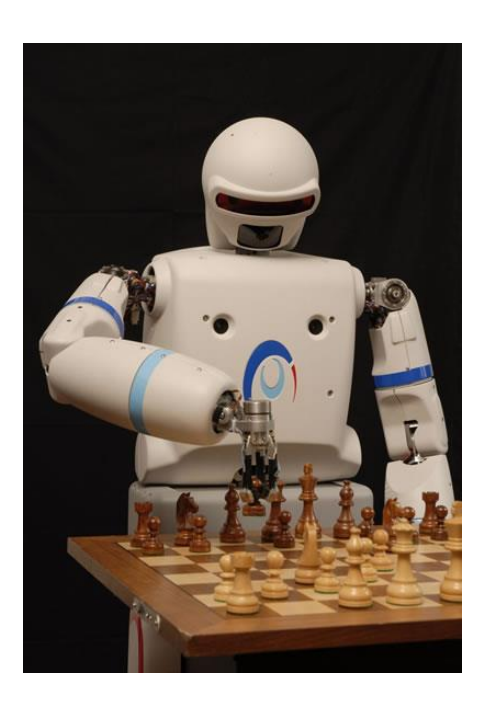

Raghav Gupta Nikhil Aggarwal

## Our Algorithm

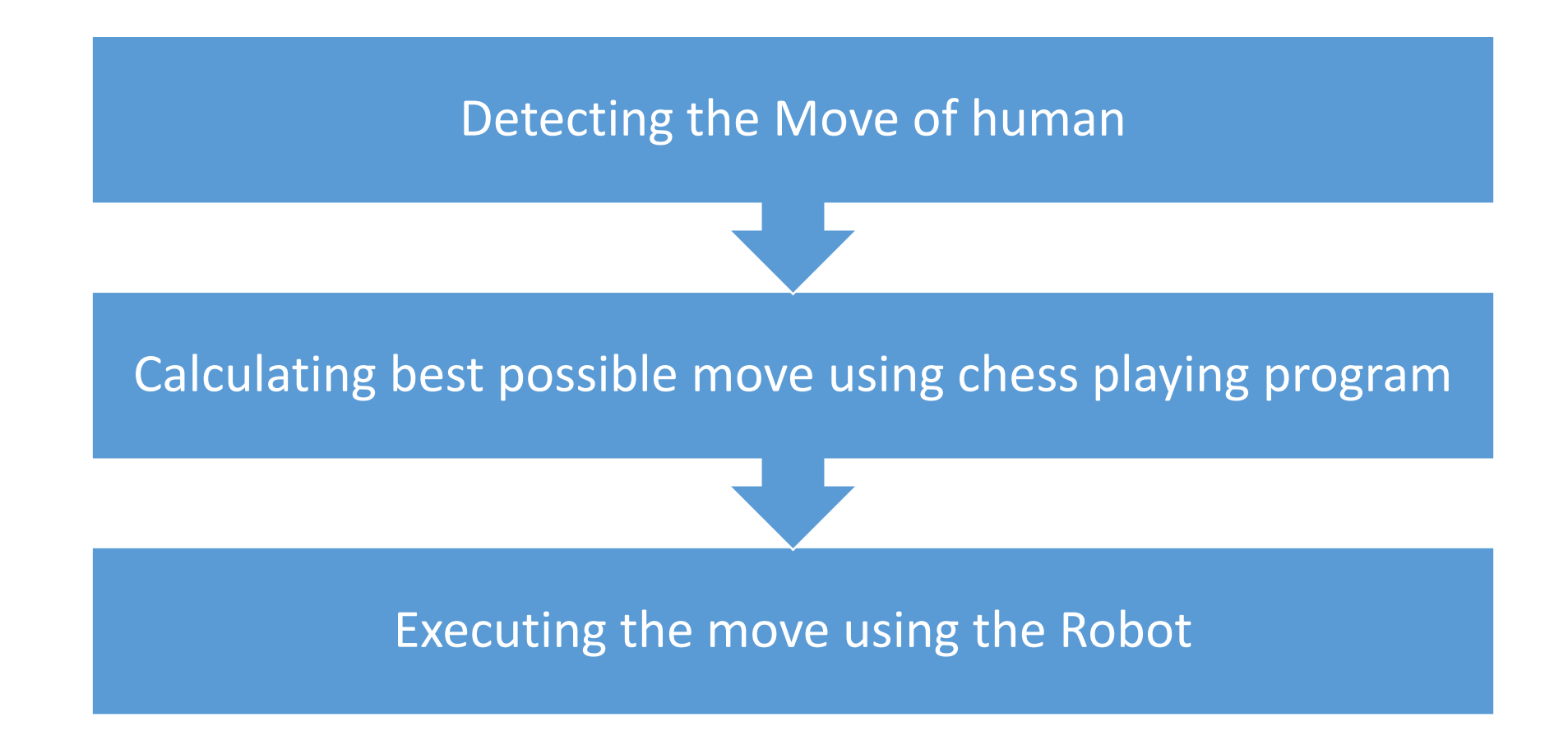

## Detecting the Move

#### 1. The Chessboard

- Will create binary images of the chess board to fix the coordinates of the centres of the squares.
- Detect "blobs" store centroid.

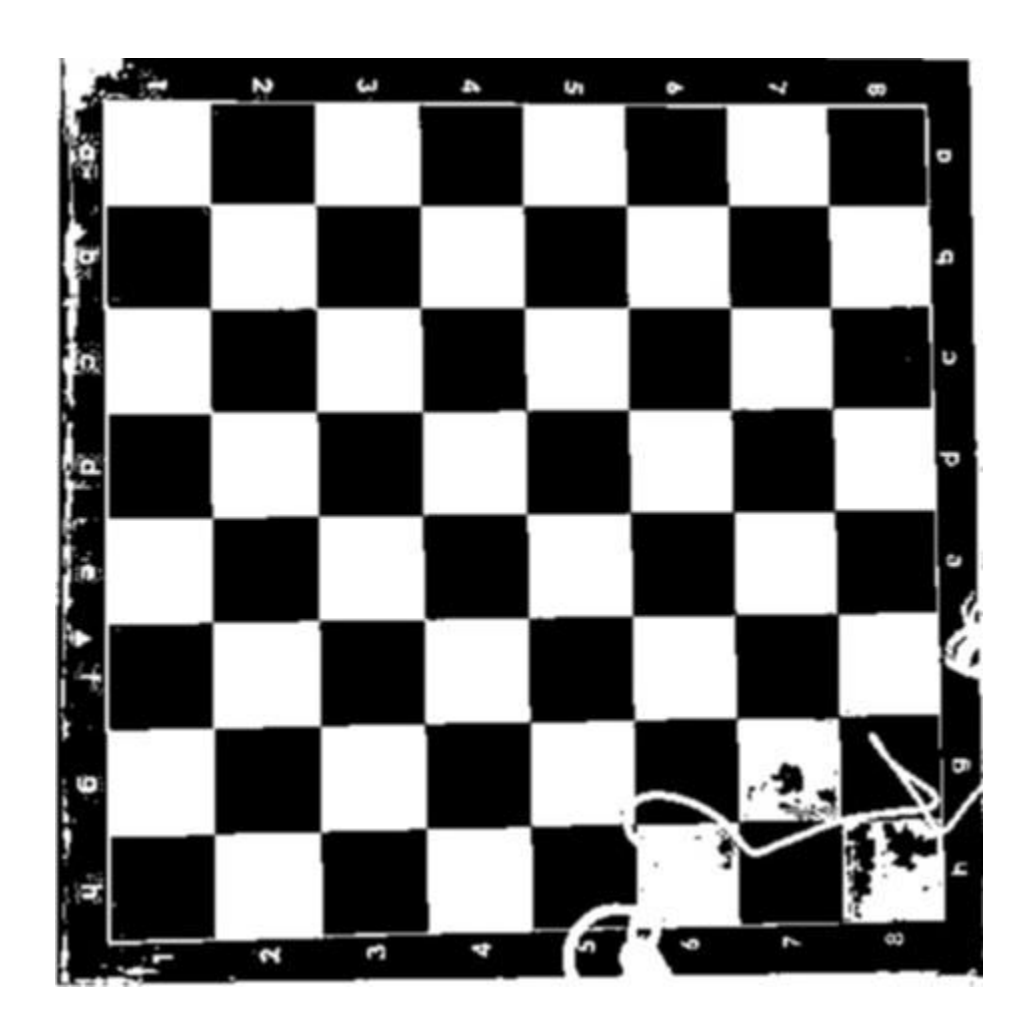

### Detecting the Move

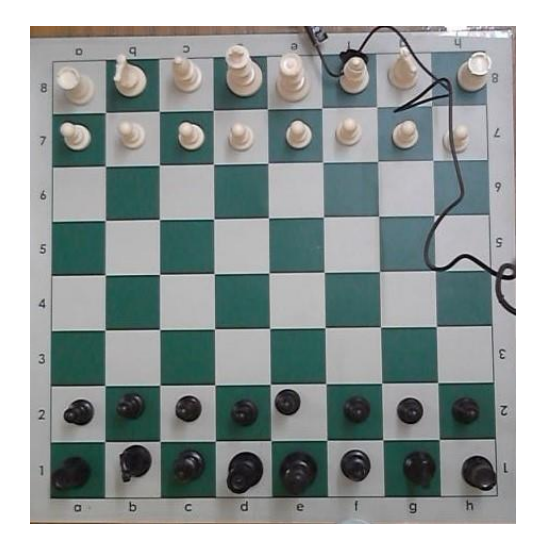

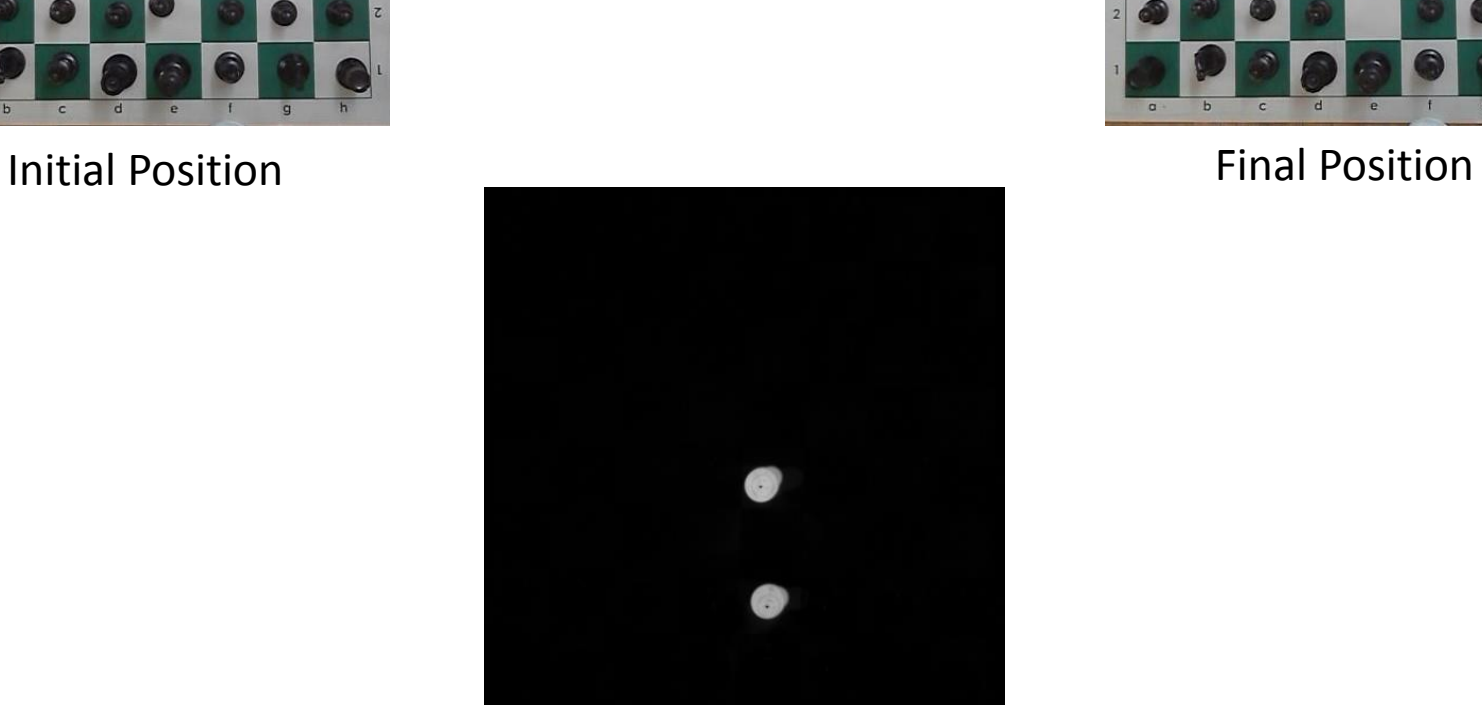

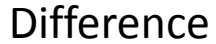

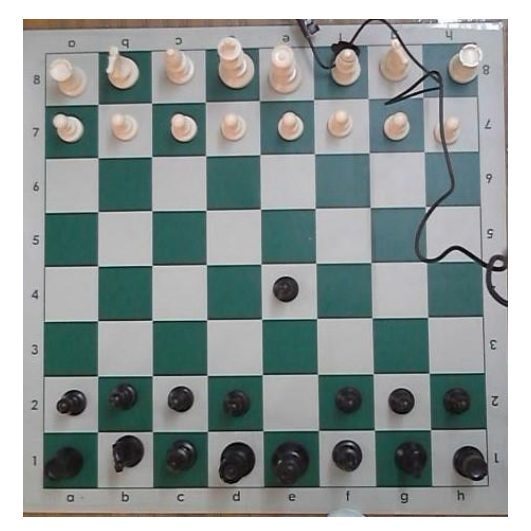

#### Calculating the Move

- We are using a gnu chess playing algorithm ()-
- It has 2 modes-
	- Easy- Does not think when opponent is moving
	- Hard- Thinks when opponent is moving
- We can also specify the depth of thinking.
- The program takes an input from the user and calculates its move and prints the final configuration of the chessboard.

#### Changes In Algorithm

- The program takes an input from the Step 1 of our algorithm (Detecting the human move) and gives back the best move for the robot.
- In the last step before printing the final configuration of the board, we will return the move of the bot in the form of a string which we can use to command the robot to execute.

#### Executing the Move

#### Design of the Bot:

- The bot will have 5 degrees of freedom-
	- 1. Along the rails
	- 2. 3 hinges
	- 3. one for the gripper

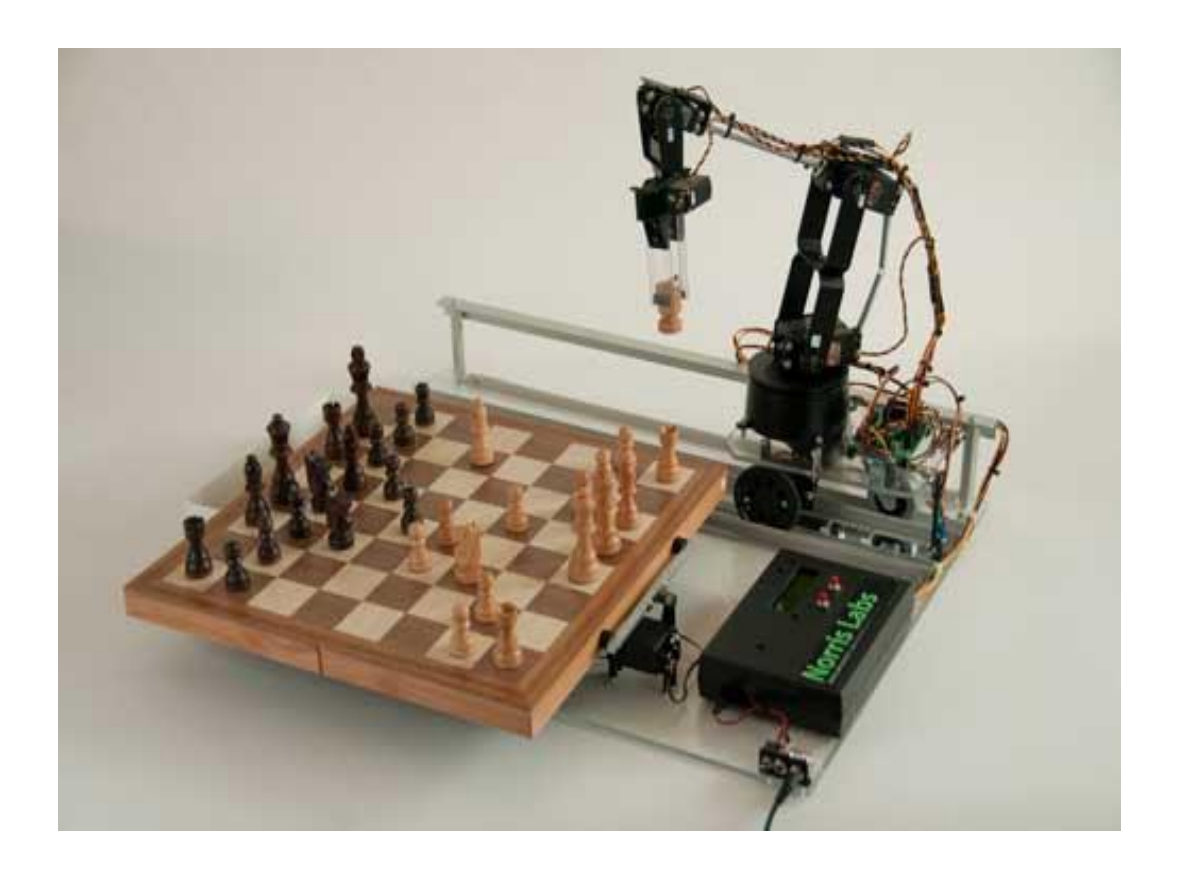

#### Executing the Move

- The gripper would be marked with a different colour.
- As we know the final coordinates, we will first move the arm along the rail to reach the desired x coordinate.
- Then, using the other 3 hinges we will reach the desired Y-coordinate and pick up the piece using the gripper.
- Similarly move to the desired position and place the piece there.
- In case the move kills a piece of the opponent, we will first remove that piece and place it outside the board and then execute the above commands.